## **CAMBIA EL NOMBRE Y LA CONTRASEÑA DE TU RED WIFI**

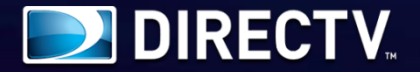

Si tienes un módem como este, aquí te enseñamos a realizar el cambio de nombre y contraseña de tu red Wifi fácilmente.

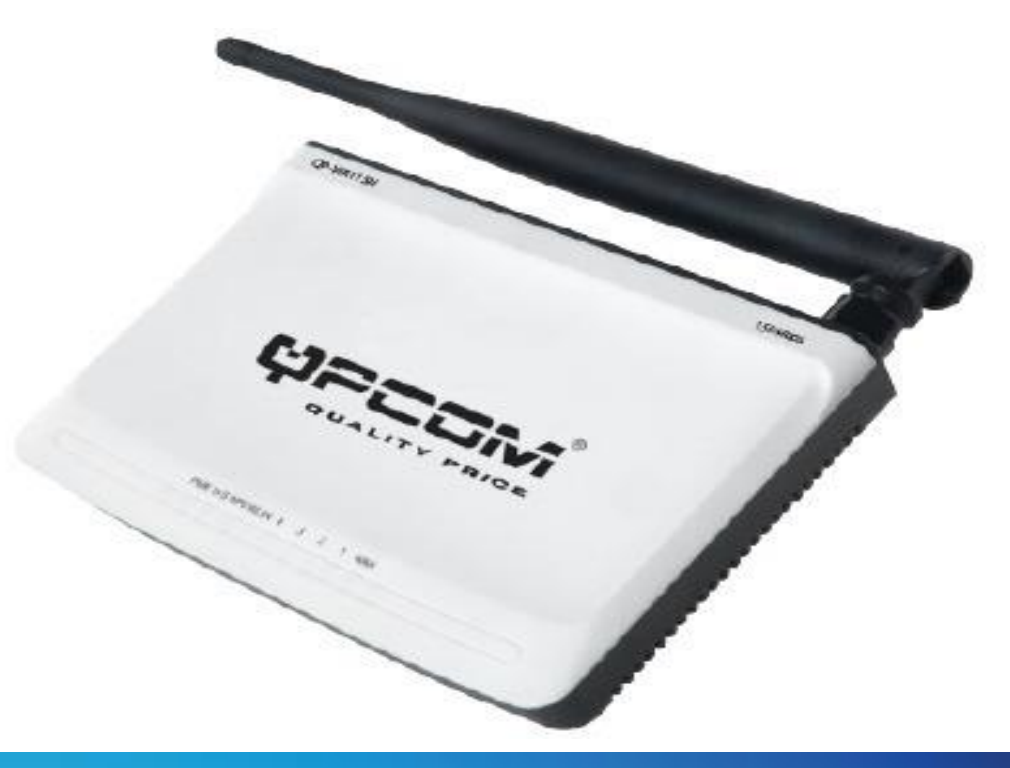

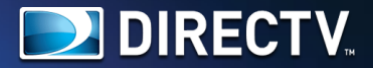

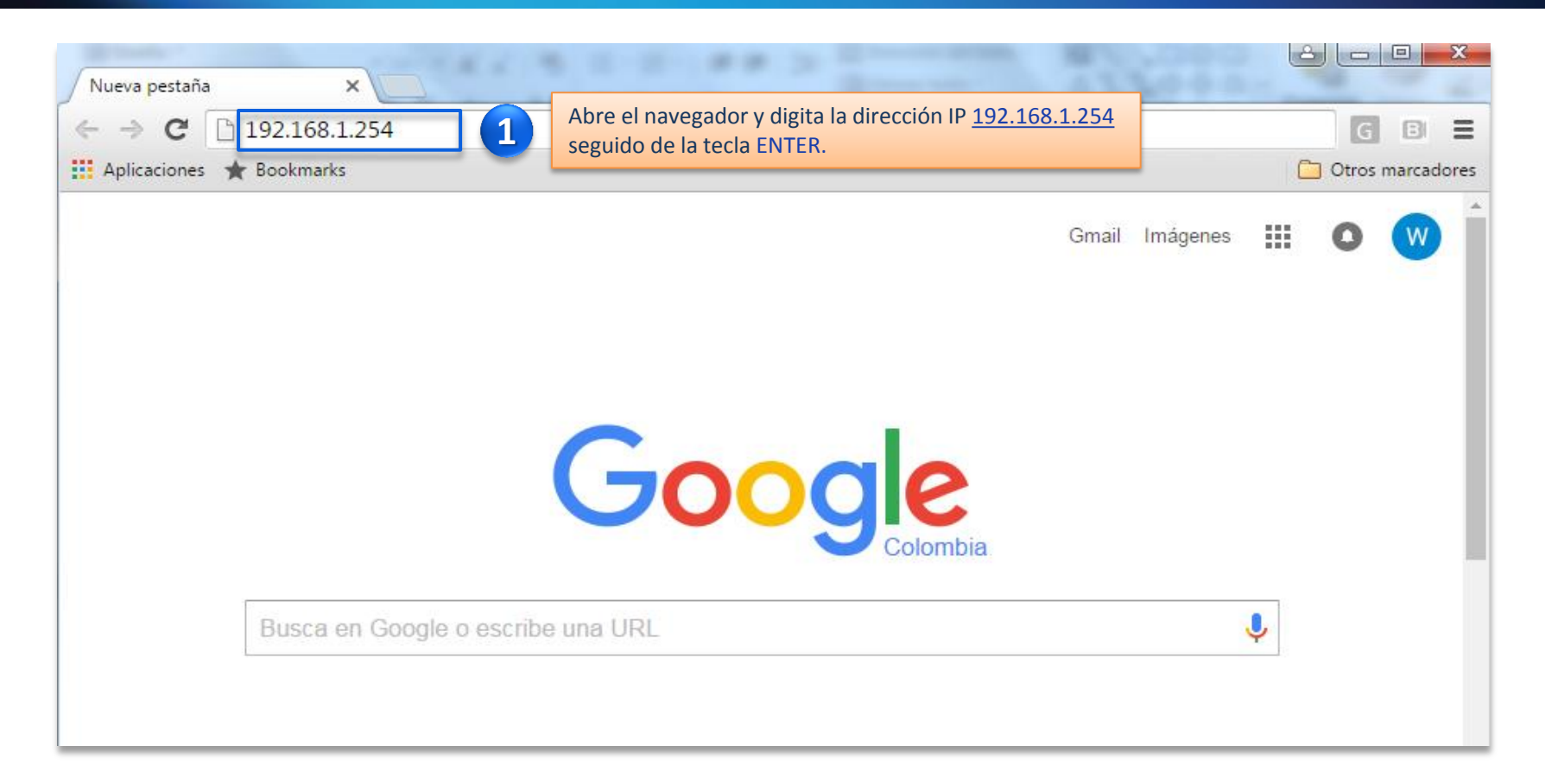

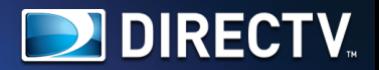

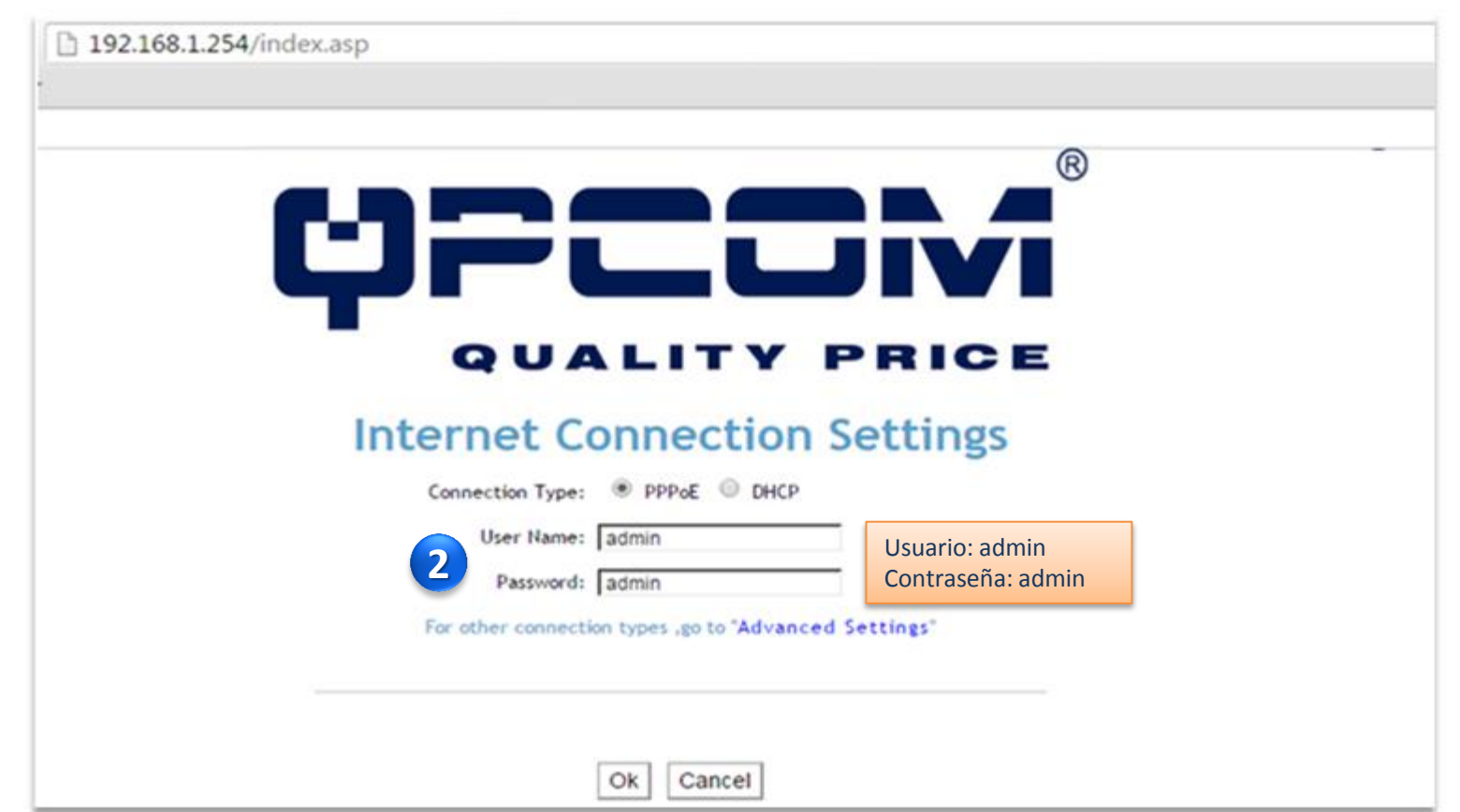

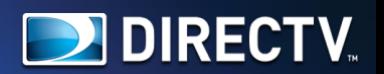

## **Cambio de nombre de red**

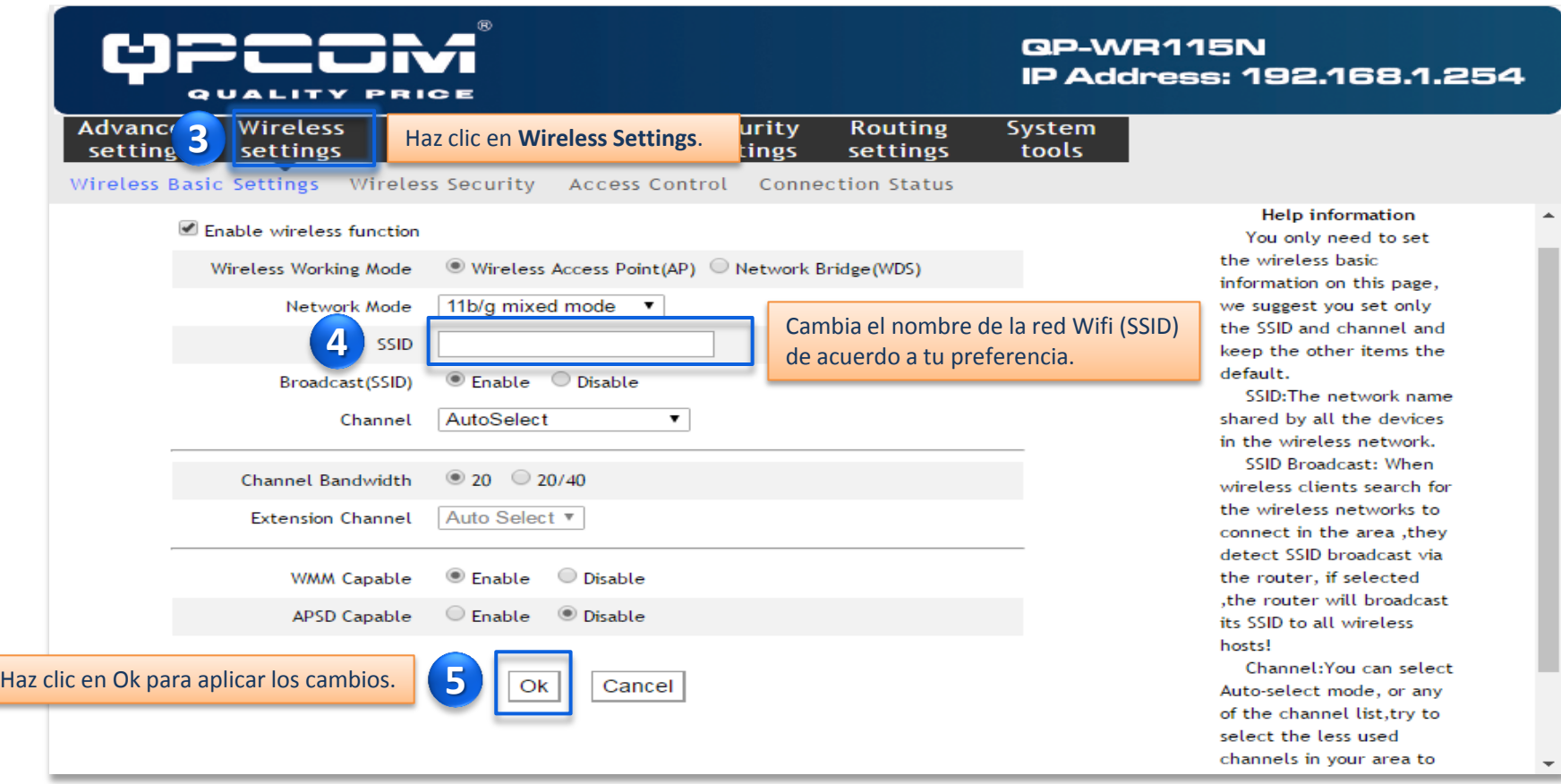

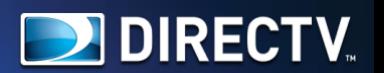

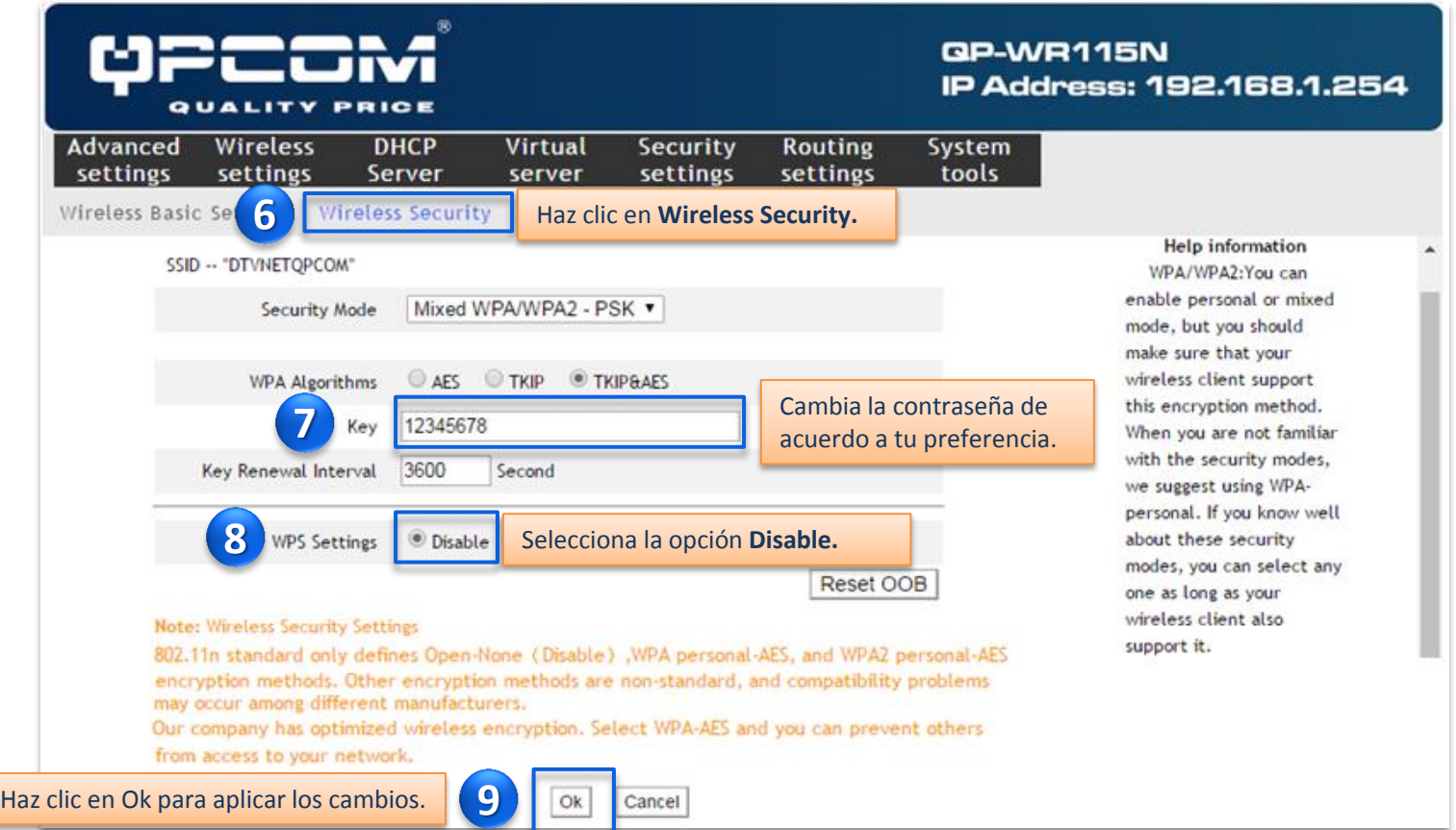

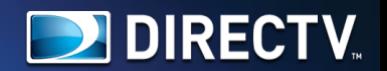

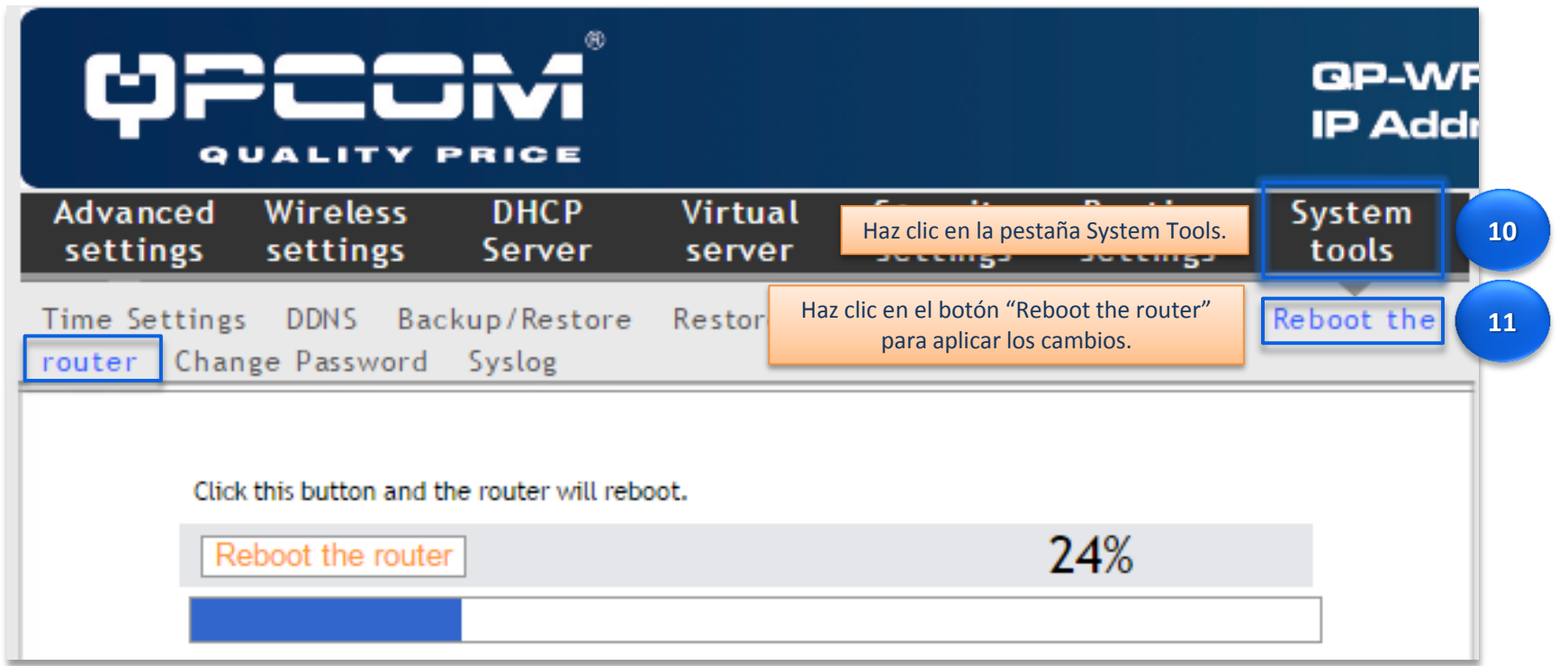

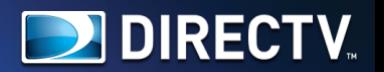

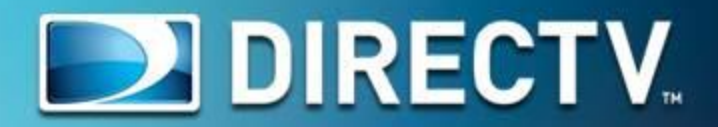